# **Programming Paradigms** Names, Scopes, and Bindings

#### **Prof. Dr. Michael Pradel**

Software Lab, University of Stuttgart Summer 2022

### Names in PLs

### **Abstraction** in two dimensions

#### From hardware

 Variable names abstract away how exactly values are stored

### From implemented functionality

 Function names abstract from the implemented behavior

# Binding

# Association between entities and their names, e.g.,

- □ A variable bound to a memory object
- A function bound to the code implementing the function
- Different languages have different rules

□ E.g., static vs. dynamic binding

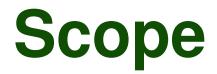

- Scope of a binding: Textual region where binding is active
- Scope: Maximal region where no bindings change

```
Example (Python):
```

```
x = 1
def f():
x = 2
y = x
```

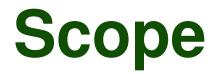

- Scope of a binding: Textual region where binding is active
- Scope: Maximal region where no bindings change

### Example (Python):

- x = 1 **Outer scope**
- def f(): x = 2 **Scope of** 
  - y = x J function

### **Overview**

- Object lifetime and storage management
- Scopes
- Aliasing and overloading
- Binding of referencing environments

# **Object Lifetime**

### **Every memory object has a lifetime**

- Global variables: Entire program execution
- Local variables: Function execution

### **Object lifetime vs. binding lifetime**

- A single object may be bound to multiple names
- Bindings may be concurrent

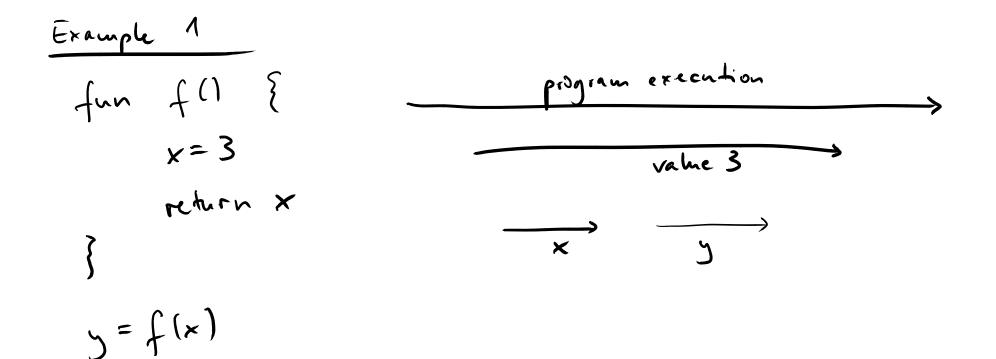

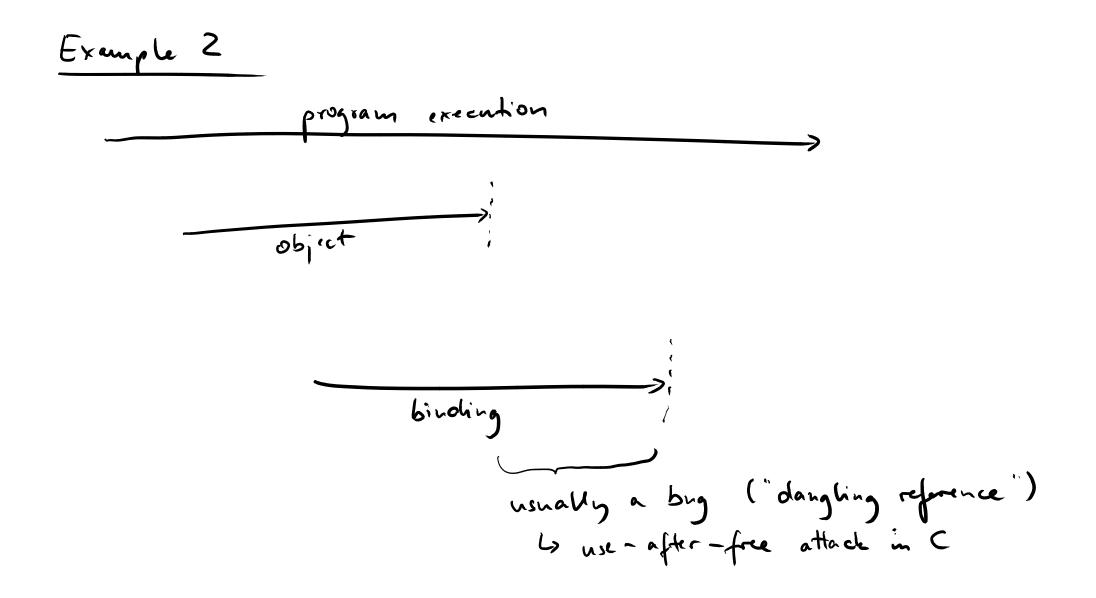

# **Storage Allocation**

### Three kinds of memory objects

- Static
  - □ Absolute address retained throughout execution
- Stack
  - Usually within subroutines
  - Allocation/deallocation on call/return

#### Heap

Allocation and deallocation at arbitrary times

# **Statically Allocated Memory**

### Depending on the PL, used, e.g., for

- Global variables
- Constant literals
- Symbol tables
- Program code itself
- Compile-time constants
  - □ Even if local to function

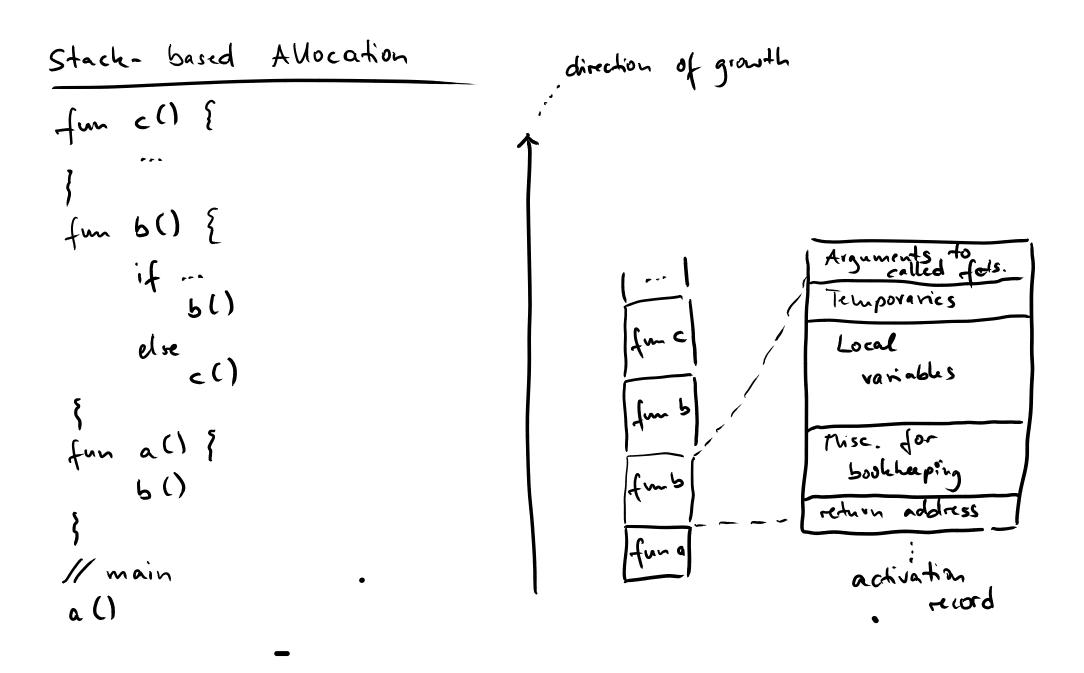

### **Heap-based Allocation**

For dynamically allocated data structures and objects whose size is statically unknown

E.g., objects in Java

### Some PLs: Managed memory

- Unreachable objects: Implicitly deallocated
  - Unreachable = No active binding
- □ Less control but fewer bugs
  - E.g., no use-after-free

# **Programming Paradigms** Names, Scopes, and Bindings

#### **Prof. Dr. Michael Pradel**

Software Lab, University of Stuttgart Summer 2022

```
class Course {
   String name;
   int credits;
```

```
// constructor
}
```

# Where are the following data objects stored (in Java)?

- The integer 4
- **The reference variable** c
- The Course object

```
public class App {
    public static void main(String[] args) {
        String name = "PP";
        int credits = 3+1;
        Course c = null;
        c = new Course(name, credits);
    }
```

```
class Course {
    String name;
    int credits;
    // constructor
}
public class App {
    public static void main(String[] args) {
        String name = "PP";
        int credits = 3+1;
                                      Stack (in allocation
        Course c = null;
                                    _ frame of main)
        c = new Course (name, credits);
```

```
class Course {
    String name;
    int credits;
    // constructor
}
public class App {
    public static void main(String[] args) {
        String name = "PP";
        int credits = 3+1;
        Course c = null;
                                             Heap
        c = new Course (name, credits);
```

```
class Course {
    String name;
    int credits;
    // constructor
}
public class App {
    public static void main(String[] args) {
        String name = "PP";
                                        Bonus: Where
        int credits = 3+1;
                                        is the string
        Course c = null;
        c = new Course (name, credits); stored?
    }
```

```
class Course {
    String name;
    int credits;
    // constructor
}
public class App {
    public static void main(String[] args) {
        String name = "PP";
                                        Bonus: Where
        int credits = 3+1;
                                        is the string
        Course c = null;
        c = new Course (name, credits); stored?
                                       String pool in
                                        heap space
                                                        14 - 5
```

### **Overview**

- Object lifetime and storage management
- Scopes
- Aliasing and overloading
- Binding of referencing environments

# **Scoping Rules**

- Scoping rules: Define which bindings are active
  - I.e., what's the meaning of a name at a given program point?

### Each PL defines its scoping rules

□ E.g., Basic has only one scope

Most PLs have nested scopes for subroutines

### **Nested Scopes**

- Common for nested subroutines
- Each subroutine has its own scope
- Closest nested scope rule
  - Name is known in scope where it is declared and all scopes nested within
  - Inner scopes can hide names from outer scopes

•

# Static vs. Dynamic Scoping

### Static scoping

- Binding of a name can be derived from program text
- Most common in today's PLs

### **Dynamic scoping**

Binding of a name depends on control flow

#### □ I.e., not known statically (in general)

### Example

#### **Pseudo code:**

```
global x = 1
fun a() {
    local x = 3
    b()
}
fun b() {
    y = x
}
a()
```

### Example

#### Pseudo code:

```
global x = 1
fun a() {
    local x = 3
    b()
}
fun b() {
    y = x
}
a()
```

### Static scoping:

y gets value 1 because b doesn't have a local variable called x and the surrounding static scope provides the global variable x

### Example

#### Pseudo code:

```
global x = 1
fun a() {
    local x = 3
    b()
}
fun b() {
    y = x
}
a()
```

**Dynamic scoping:** y gets value 3 because b doesn't have a local variable called x and the dynamically closest scope provides the local variable x of a

# **Quiz: Dynamic Scoping**

# What does this Perl code print? (Hint: Perl uses dynamic scoping for local variables)

```
$b = 0;
sub foo {
    return $b;
}
sub bar {
    local $b = 1;
    return foo();
}
print bar();
```

# **Quiz: Dynamic Scoping**

# What does this Perl code print? (Hint: Perl uses dynamic scoping for local variables)

```
$b = 0;
sub foo {
  return $b; 
}
sub bar {
  local $b = 1;
  return foo();
}
print bar();
```

Scope of local \$b dynamically extends into invocation of foo

# **Quiz: Dynamic Scoping**

# What does this Perl code print? (Hint: Perl uses dynamic scoping for local variables)

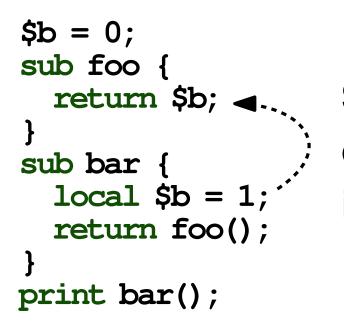

Scope of local \$b dynamically extends into invocation of foo

### Answer: 1

# **Quiz: Static Scoping**

### What does this Python code print? (Hint: Python uses static scoping)

```
\mathbf{x} = \mathbf{a}
def f():
     def q():
           print(x)
     def h():
           g()
           x = "c"
           print(x)
     \mathbf{x} = \mathbf{b}
     h()
     print(x)
f()
print(x)
```

# **Quiz: Static Scoping**

### What does this Python code print? (Hint: Python uses static scoping)

```
x = "a"
def f():
    def q():
         print(x) # (1) x in f : "b"
    def h():
         g()
         \mathbf{x} = \mathbf{C}
         print(x) # (2) x in h : "c"
    \mathbf{x} = \mathbf{b}
    h()
    print(x) # (3) x in f : "b"
f()
                   # (4) x in main: "a"
print(x)
```

### **Function Stack vs. Static Scopes**

- Push allocation frames on calls
- Pop frames on returns

 Not affected by which functions get called

How to resolve bindings outside of current scope?

 Each allocation frame has a static link to its parent scope

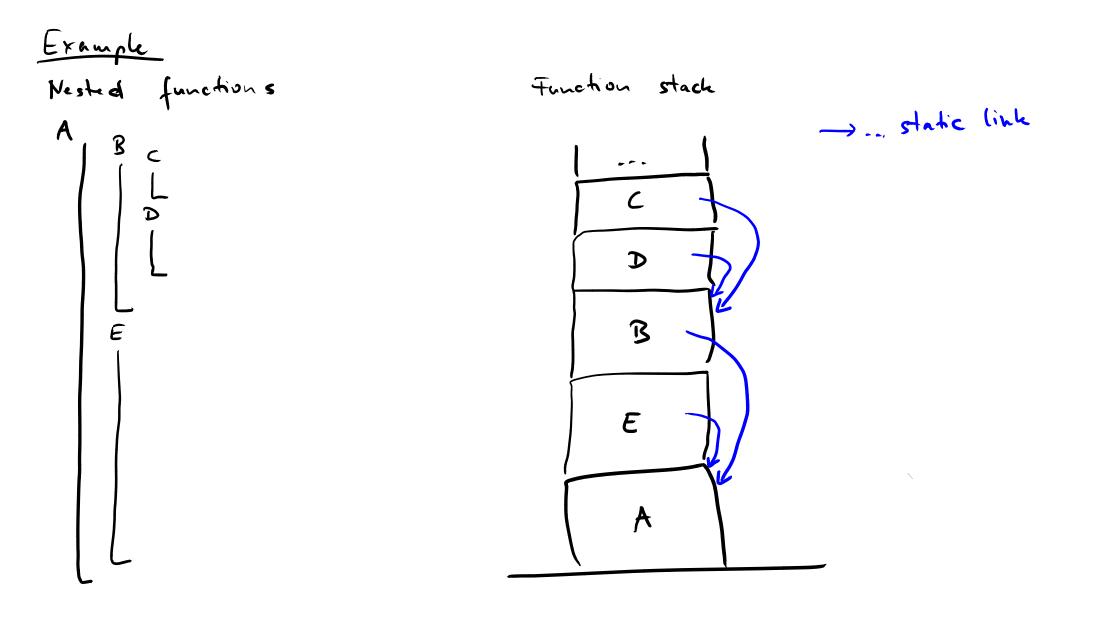

### **Built-in Objects**

# Many PLs have built-in (or predefined) objects

- E.g., for built-in types and APIs
- Invisible, outer-most scope
- Accessible from all scopes, except if hidden

### **Overview**

- Object lifetime and storage management
- Scopes
- Aliasing and overloading
- Binding of referencing environments

### **Aliasing and Overloading**

## Aliasing: Two more more names refer to the same object

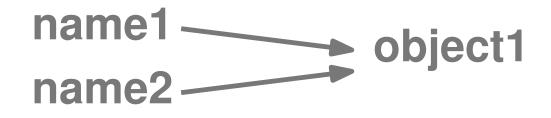

**Overloading:** A name refers to two more objects

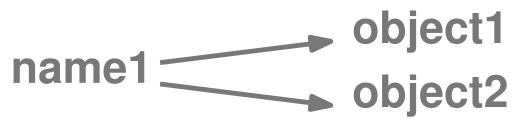

### Aliasing: Example

#include <stdio.h>

```
void half(double& a)
{ // argument passed by reference
    a = a / 2;
}
int main( int argc, const char* argv[] )
{
    double n = 5.0;
    double *p = &n; // pointer to value stored in n
    half(n);
    half(*p);
   printf("%f\n", n);
}
```

### Aliasing: Example

#include <stdio.h>

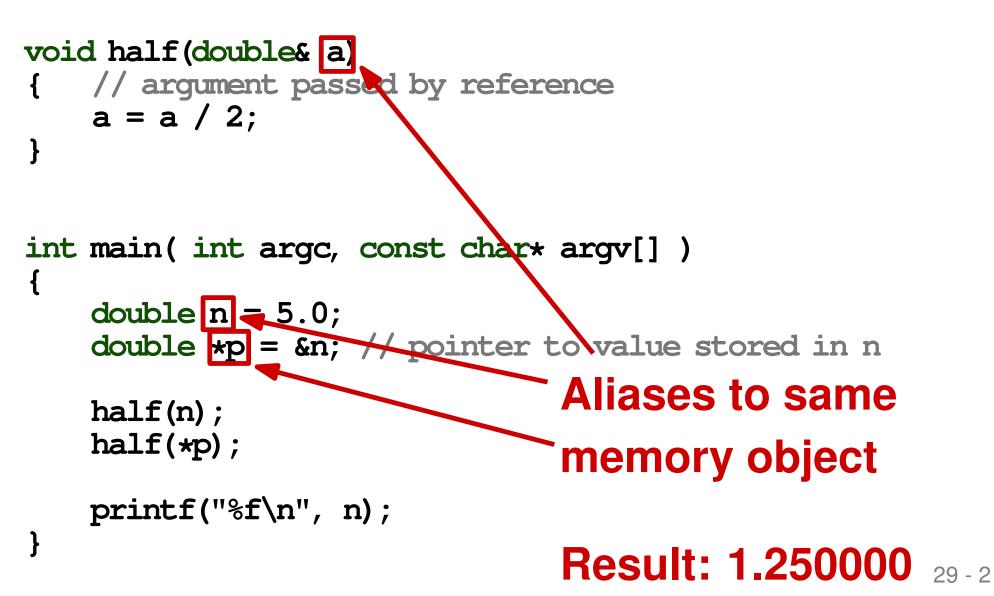

### **Overloading: Example**

```
class Overloading{
    void foo() {}
    void foo(int n) {}
    void foo(String s) {}
    public static void main(String[] args) {
        Overloading o = new Overloading();
        o.foo(...);
    }
}
```

### **Overloading: Example**

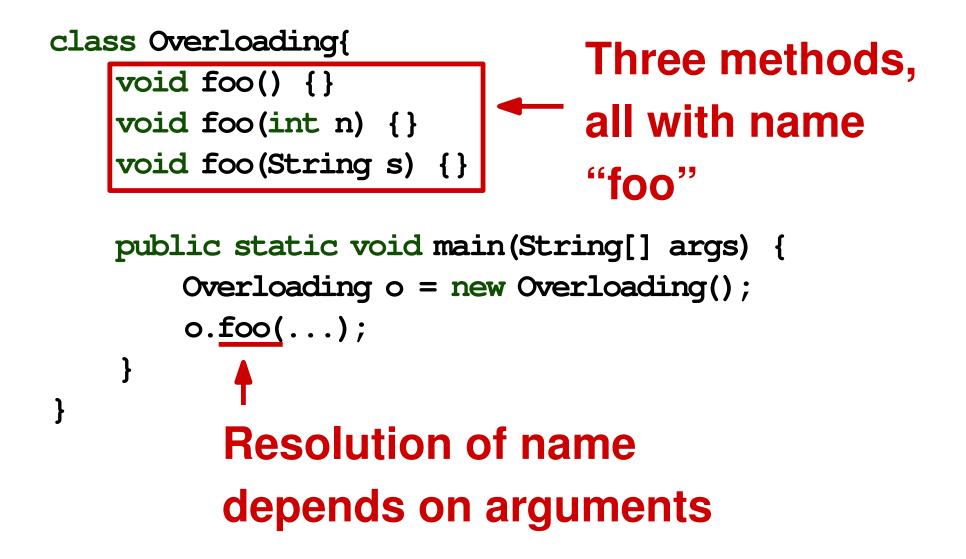

#### **Overview**

- Object lifetime and storage management
- Scopes
- Aliasing and overloading
- Binding of referencing environments

### **Referencing Environment**

# Complete set of bindings at a point in the program

 Determined by scoping rules (e.g., static or dynamic scoping)

## What if we create a reference to a function?

• When to apply the scoping rules?

**Pseudo code:** 

```
function a() {
  var x = 23;
  function b() {
    console.log(x);
  }
  x = 42;
  return b;
}
b = a();
var \mathbf{x} = 5;
b();
```

#### **Pseudo code:**

```
function a() {
  var x = 23;
  function b() {
    console.log(x);
  }
  x = 42;
                              Reference to
  return b;
                              a function
}
b = a();
var x = 5;
b();
```

**Pseudo code:** 

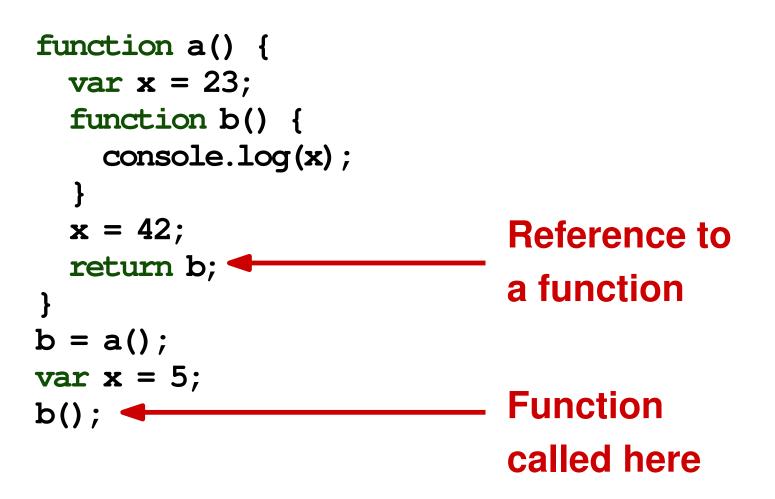

**Pseudo code:** 

```
function a() {
  var x = 23;
  function b() {
    console.log(x);
  x = 42;
  return b;
}
b = a();
var \mathbf{x} = 5;
b();
```

What memory object is x bound to?

### **Shallow Binding**

## Referencing environment created when function is called

Common in languages with dynamic scoping

### **Shallow Binding**

### Referencing environment created when function is called

Common in languages with dynamic scoping

```
function a() {
    var x = 23;
    function b() {
        console.log(x);
    }
    x = 42;
    return b;
}
b = a();
var x = 5;
b();
```

### **Shallow Binding**

## Referencing environment created when function is called

Common in languages with dynamic scoping

```
function a() {
    var x = 23;
    function b() {
        console.log(x);
    }
    x = 42;
    return b;
}
b = a();
var x = 5;
b();
```

x bound to the global variable initialized to 5; code prints 5

### **Deep Binding**

#### Referencing environment created when the reference to the function is created

Common in languages with static scoping

### **Deep Binding**

#### Referencing environment created when the reference to the function is created

Common in languages with static scoping

```
function a() {
    var x = 23;
    function b() {
        console.log(x);
    }
    x = 42;
    return b;
}
b = a();
var x = 5;
b();
```

### **Deep Binding**

#### Referencing environment created when the reference to the function is created

Common in languages with static scoping

```
function a() {
    var x = 23;
    function b() {
        console.log(x);
    }
    x = 42;
    return b;
}
b = a();
var x = 5;
b();
```

x bound to the local
variable initialized to 23;
code prints 42, as this is
the most recent value of x

#### Closure

- Implementation of deep binding
- Closure = Representation of referencing environment + function itself
- When creating reference to function, closure is created

### **Example: Closures**

```
function outer(k, fun) {
  function inner() {
    console.log(k);
  }
  if (k > 0)
    fun();
  else
    outer(k + 1, inner)
}
```

function other() {}

```
outer(-1, other);
```

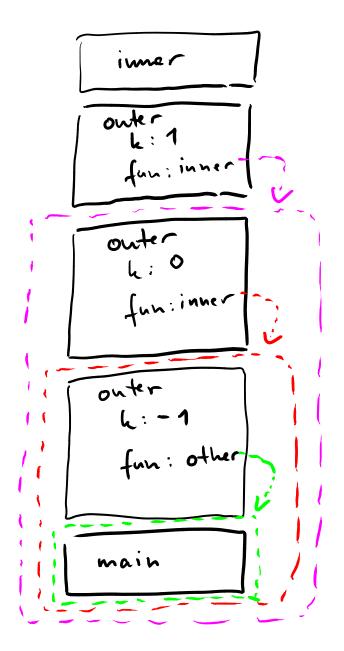

> referencing > environments captured by closures ---> --->

prints 0

### **Quiz: Scopes and Bindings**

## Which of the following statements is true?

- Statically allocated memory changes on every function call.
- With nested scopes, a name is resolved using the closest scope that offers a binding for the name.
- Pointers are one way of creating aliases.
- The referencing environment is always created when a function is declared.

### **Quiz: Scopes and Bindings**

## Which of the following statements is true?

- Statically allocated memory changes on every function call.
- With nested scopes, a name is resolved using the closest scope that offers a binding for the name.
- Pointers are one way of creating aliases.
- The referencing environment is always created when a function is declared.

#### **Overview**

- Object lifetime and storage management
- Scopes
- Aliasing and overloading
- Binding of referencing environments